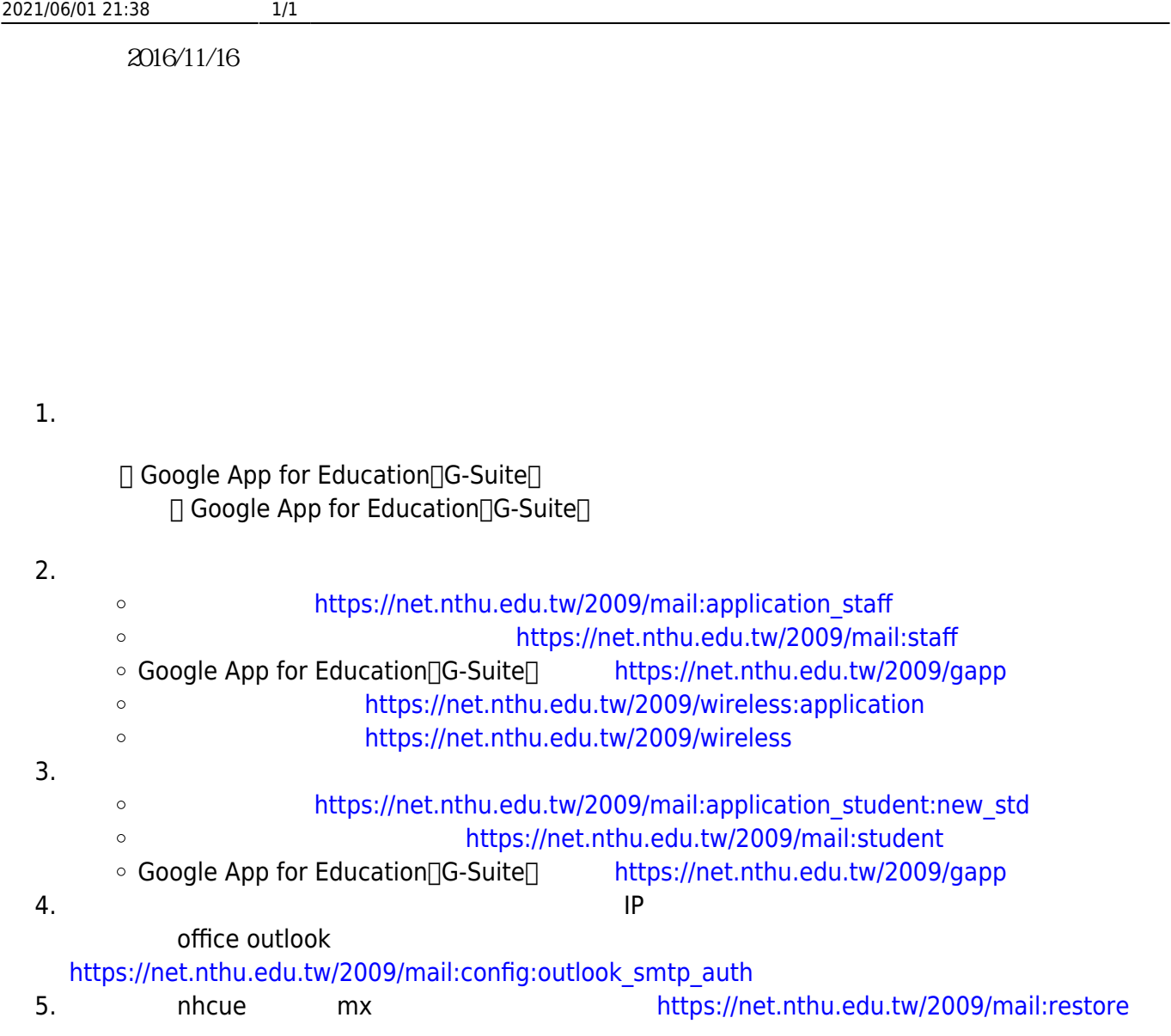

From: <http://net.nthu.edu.tw/netsys/>-

–

Permanent link: **[http://net.nthu.edu.tw/netsys/mailing:announcement:20161116\\_01](http://net.nthu.edu.tw/netsys/mailing:announcement:20161116_01)**

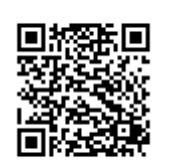

Last update: **2016/11/16 14:35**